# **Free Download**

#### [Omnisphere 2 Tempo](https://tiurll.com/1uay4h)

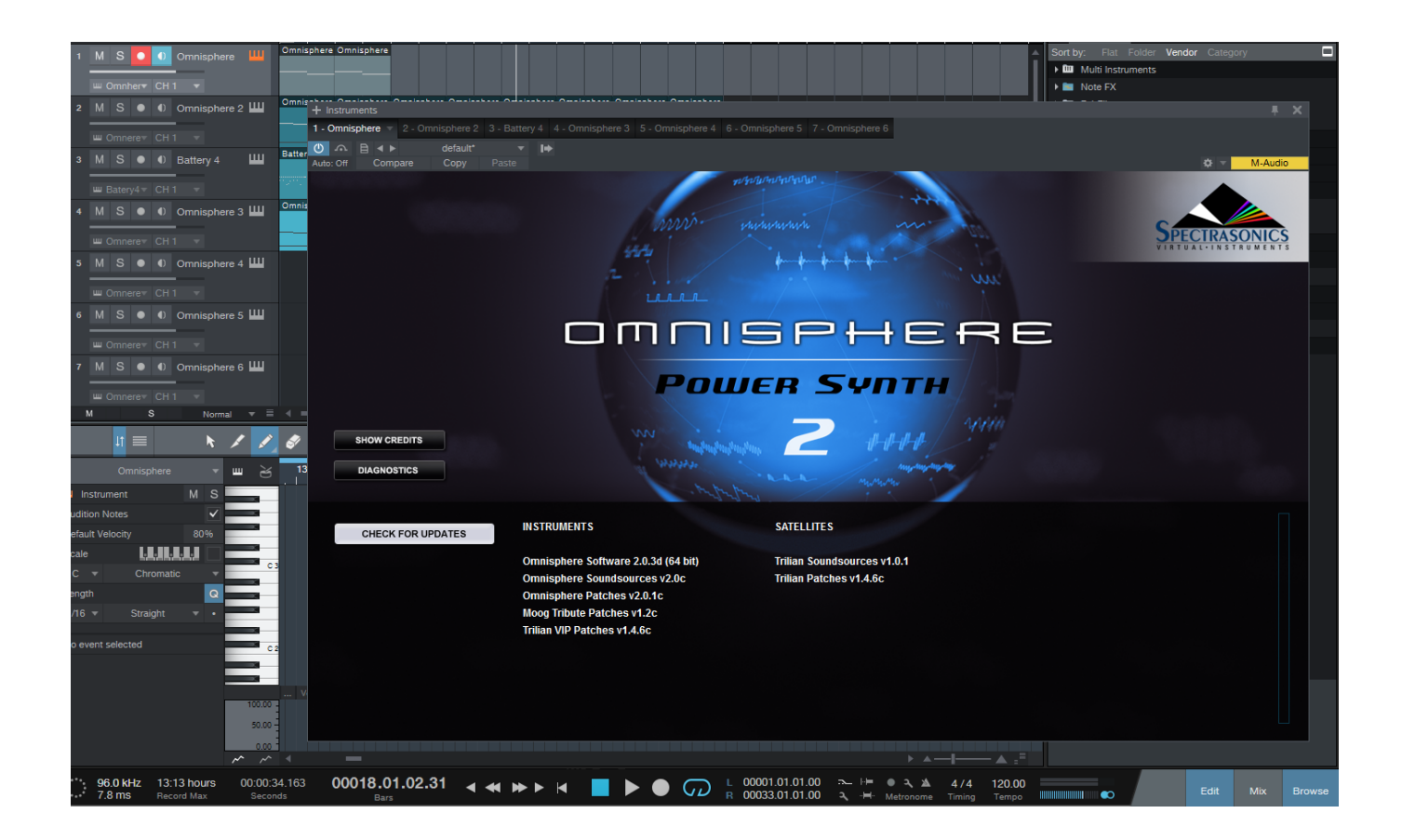

[Omnisphere 2 Tempo](https://tiurll.com/1uay4h)

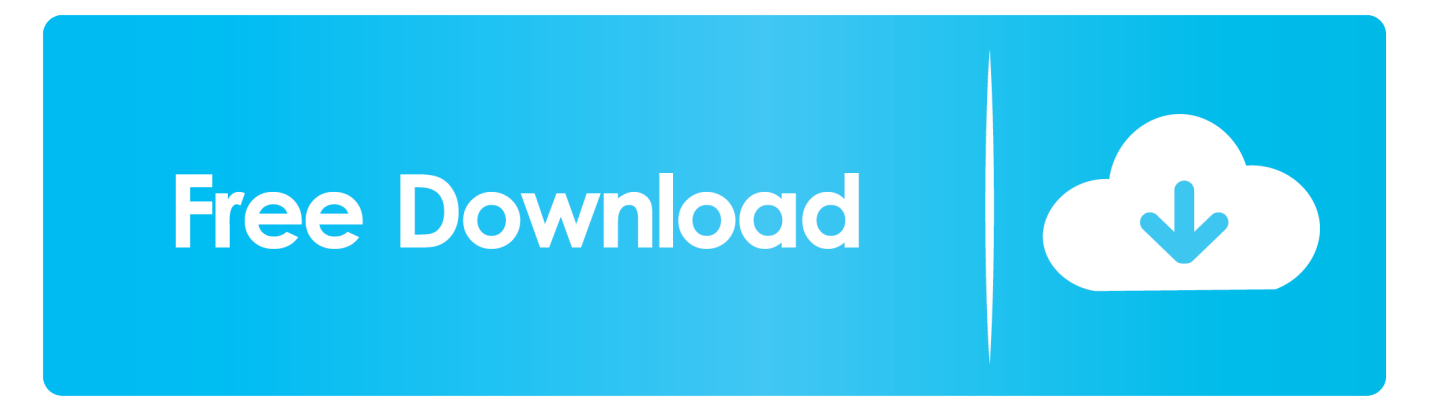

Omnisphere 2 GetintopcOmnisphere 2 Tempo SyncOmnisphere 2 Torrent PcSpectrasonicsJan 14, 2016 Hi guys, Using Omnisphere as a plugin on a Mac, inside VE Pro, inside Digital Performer.. When the tempo changes (a small change, actually, from 43 5 bpm to 45), I get a little blip but I can't use the patch in this track as a result.

- 1. omnisphere tempo sync
- 2. omnisphere tempo change

Zebra doesn't seem to do it Is there a workaround other

### **omnisphere tempo sync**

omnisphere tempo sync, omnisphere tempo, omnisphere tempo change [Reinstall Mac Os Download Missing](http://lofeelcomp.yolasite.com/resources/Reinstall-Mac-Os-Download-Missing.pdf)

#### [Farm Frenzy Download For Mac](https://tomb-raider-2013-torrent-download-nosteam.simplecast.com/episodes/farm-frenzy-download-for-mac)

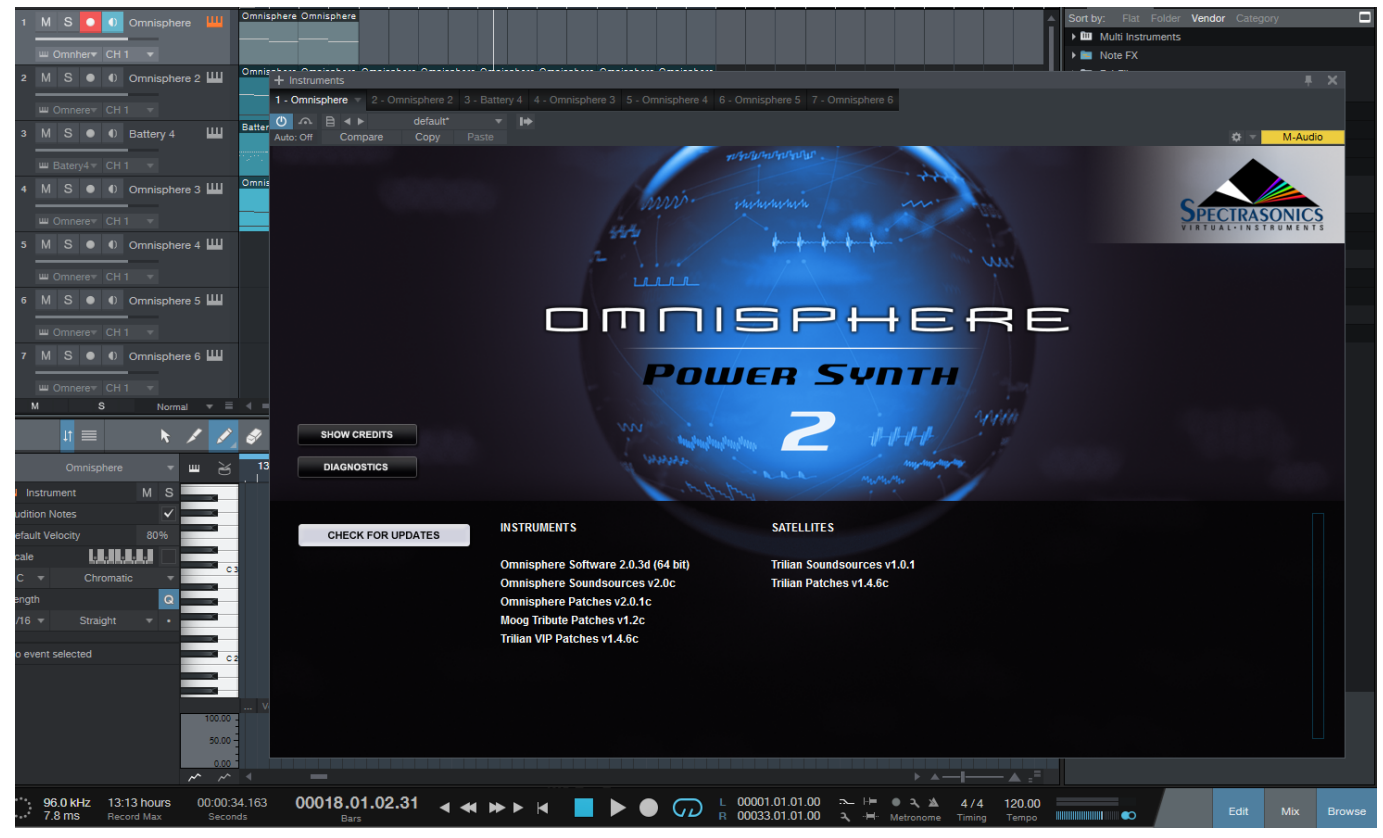

[Visual Paradigm 15.2](http://dc-38532-624031437.ap-southeast-1.elb.amazonaws.com/sites/default/files/webform/visual-paradigm-152.pdf)

## **omnisphere tempo change**

[Broadcom 57810s Drivers For Mac](https://stephanieyoung1.doodlekit.com/blog/entry/13820362/broadcom-57810s-drivers-for-mac) [Nik Software Mac Download](http://rasucobins.unblog.fr/2021/03/09/nik-software-mac-download-work/)

[Dungeon Siege 2 Pc Iso Download Completo](https://lessbarliebrid.localinfo.jp/posts/15509789)

773a7aa168 [Die Refind-Binärdatei fehlt beim Abbrechen des Installationsassistenten](https://starvidanmo.diarynote.jp/202103091204513595/)

773a7aa168

[How To Get Os X Snow Leopard For Free](https://upbeat-roentgen-e9af7f.netlify.app/How-To-Get-Os-X-Snow-Leopard-For-Free)